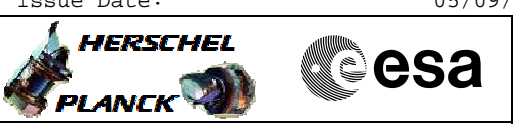

## **Procedure Summary**

## **Objectives**

This Herschel OBSM procedure is used to dump the HIFI LCU, then perform a comparison of the dump data versus the reference image. It is not intended as a stand alone procedure, but as a step in the HIFI SEU recovery sequence.

The memory dump is commanded using TC(6,5) and the memory locations content is received on ground in TM(6,6) packets.

This procedure assumes that the memory load and memory dump command stacks have already been generated using the OBSM system and are ready for loading on the Manual Stack. The command stack generation activity is not covered by this procedure.

## **Summary of Constraints**

CDMU in Operational Mode

- HIFI in Stand-by I mode
- HIFI LCU in Stand-by (waiting for Nominal Mode)

Memory areas are patched via  $TC(6,2)$  and dumped through  $TC(6,5)$ ;

- this TCs will be delayed when there is an ongoing:
- TC(6,2) Load Memory Using Absolute Addresses
- TC(6,5) Dump Memory Using Absolute Addresses
- TC(6,9) Check Memory Using Absolute Addresses
- $-TC(8,4,1,1)$  Copy Memory

## **Spacecraft Configuration**

**Start of Procedure**

CDMU in Operational Mode - HIFI in Stand-by I mode

**End of Procedure**

Same as start except: -HIFI LCU memory dump executed

**Reference File(s)**

**Input Command Sequences**

**Output Command Sequences**

OCRPLCUD

**Referenced Displays**

**ANDs GRDs SLDs**

**Configuration Control Information**

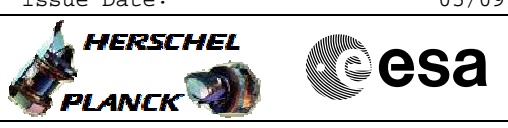

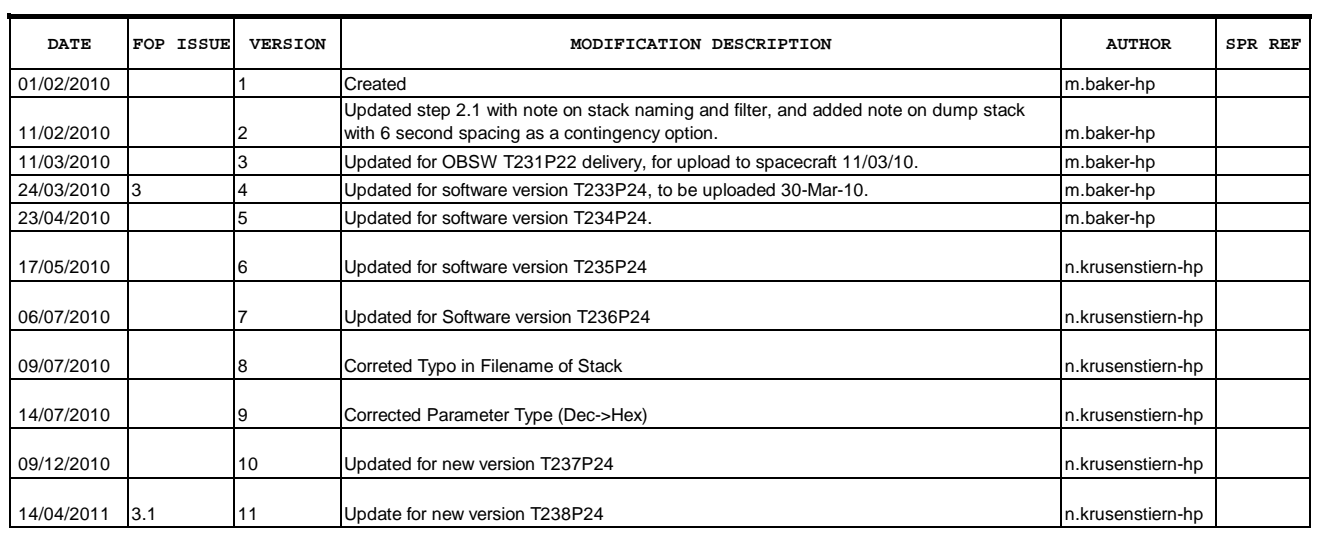

Doc No. :PT-HMOC-OPS-FOP-6001-OPS-OAH Fop Issue : 3.1<br>
Issue Date: 3.1<br>
05/09/11 Issue Date:

 Execute HIFI LCU DUMP in case of SEU File: H\_CRP\_OBS\_LCUD.xls Author: n.krusenstiern-hp

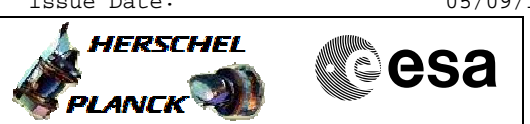

**Procedure Flowchart Overview**

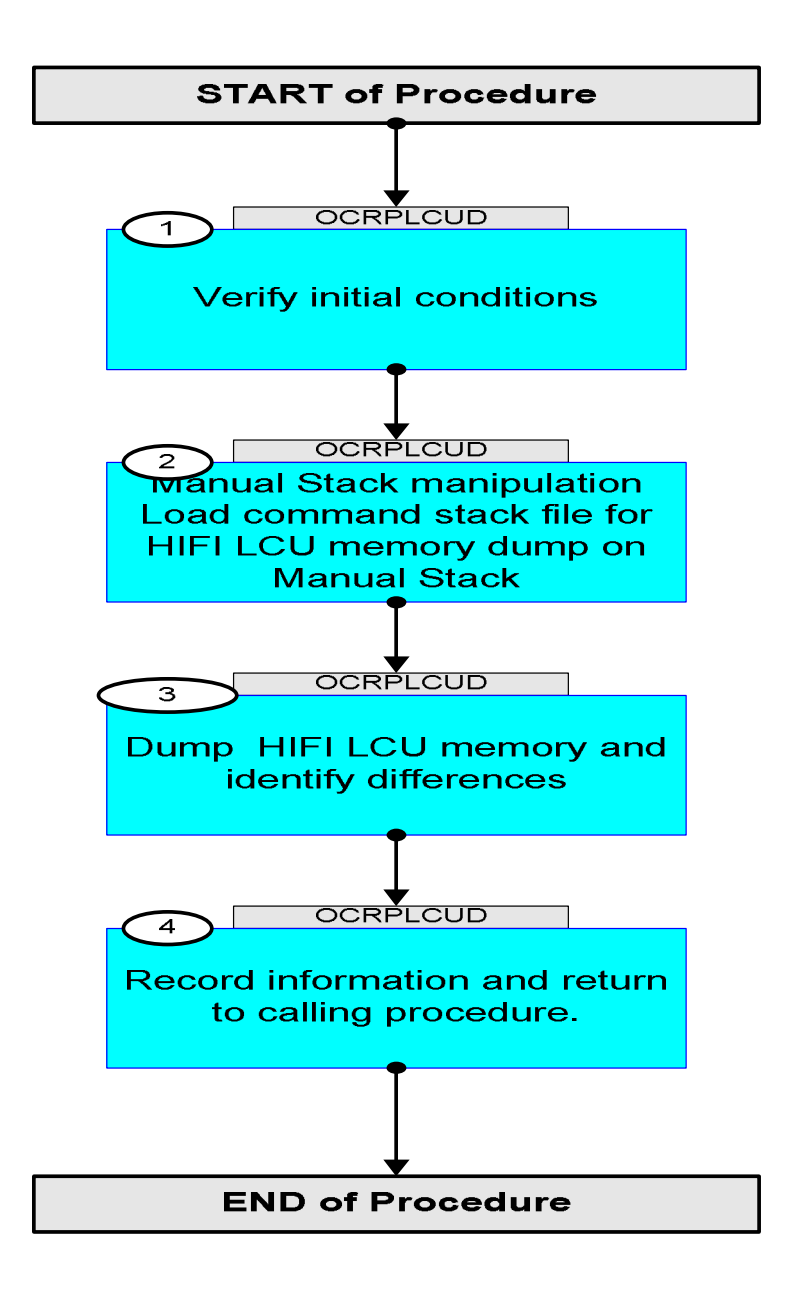

Doc No. :PT-HMOC-OPS-FOP-6001-OPS-OAH Fop Issue : 3.1 Issue Date: 05/09/11

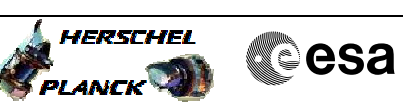

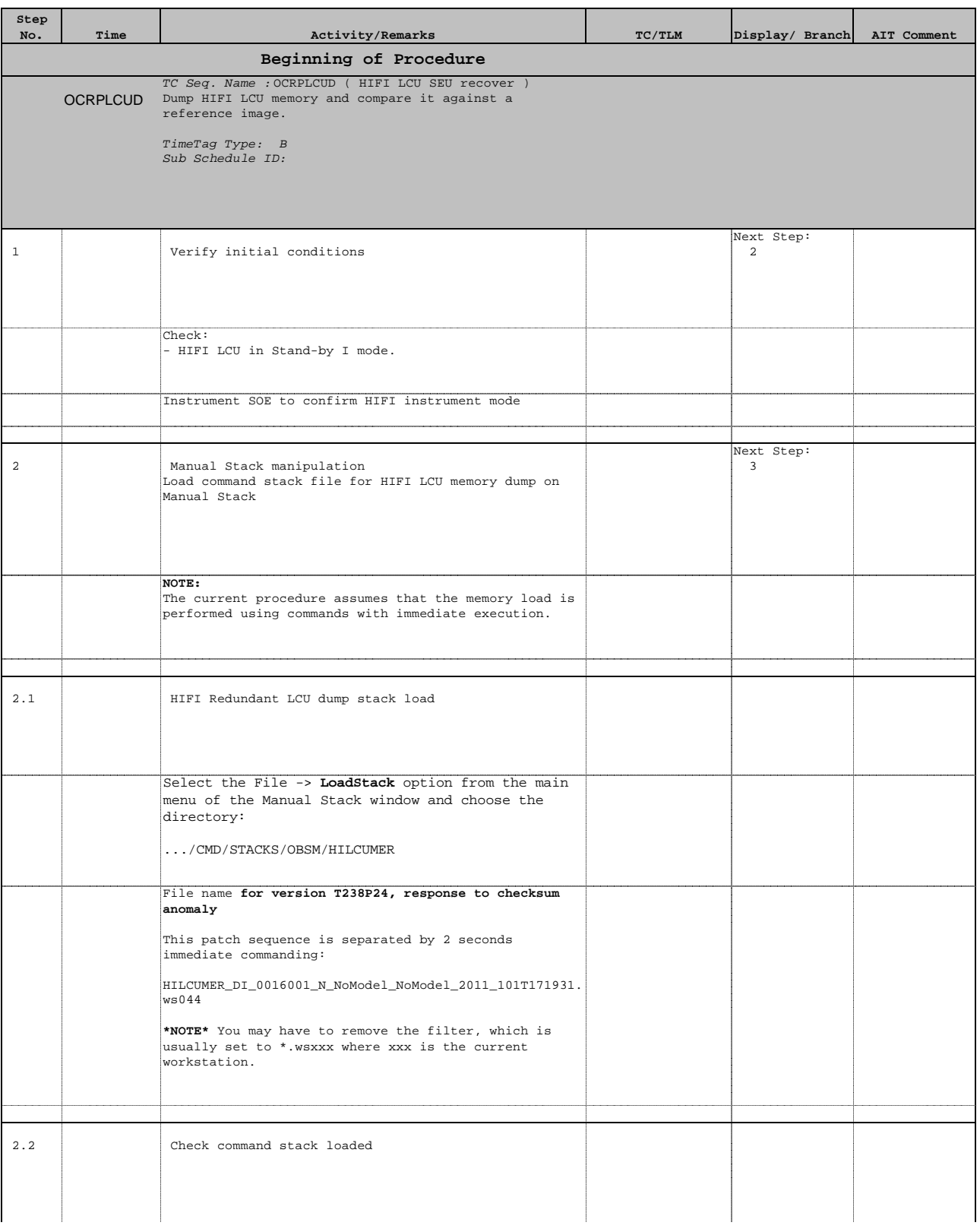

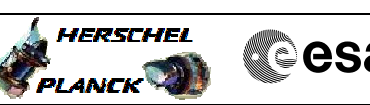

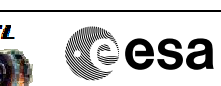

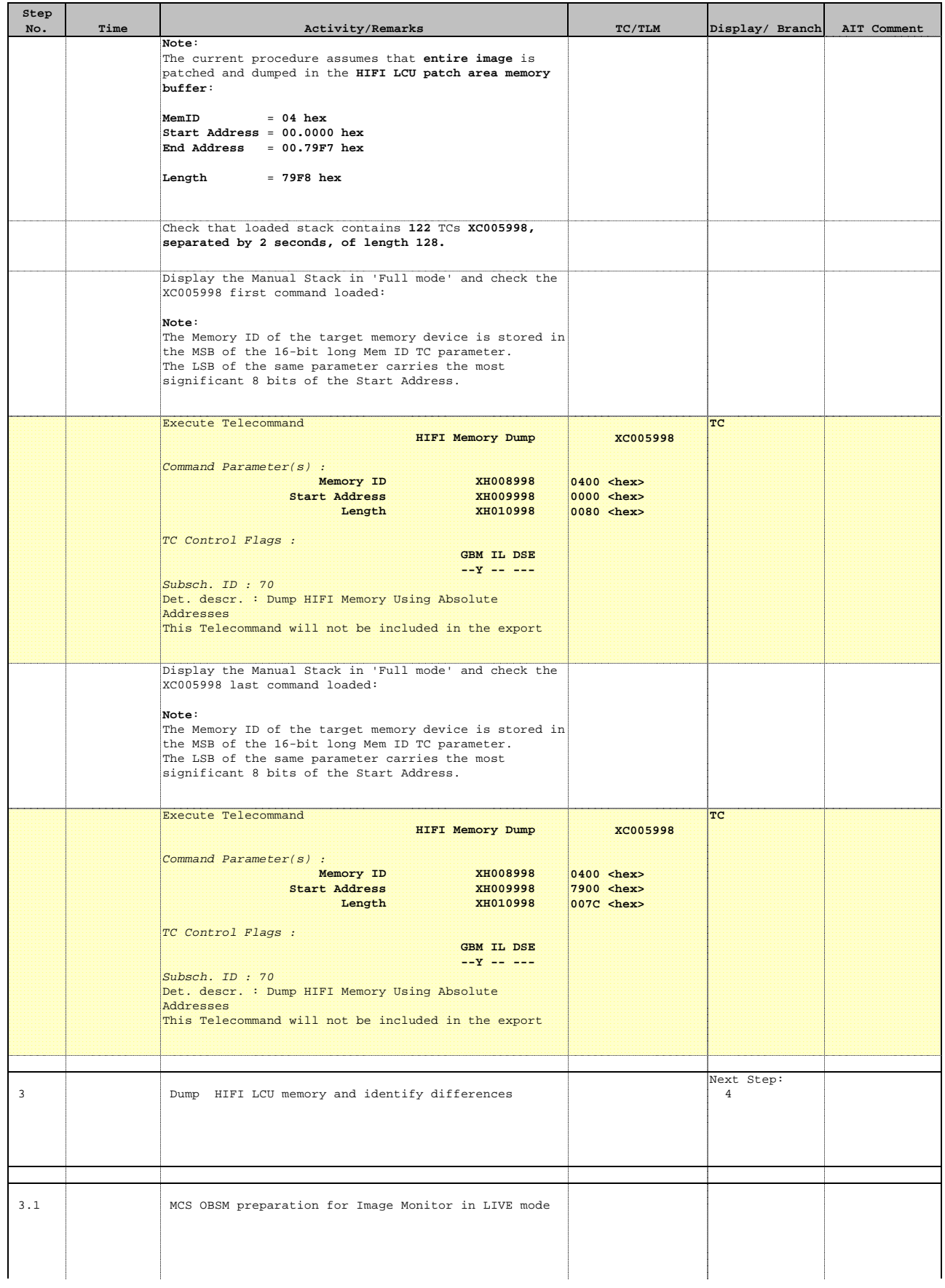

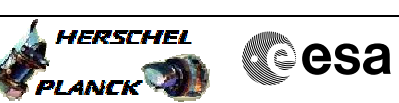

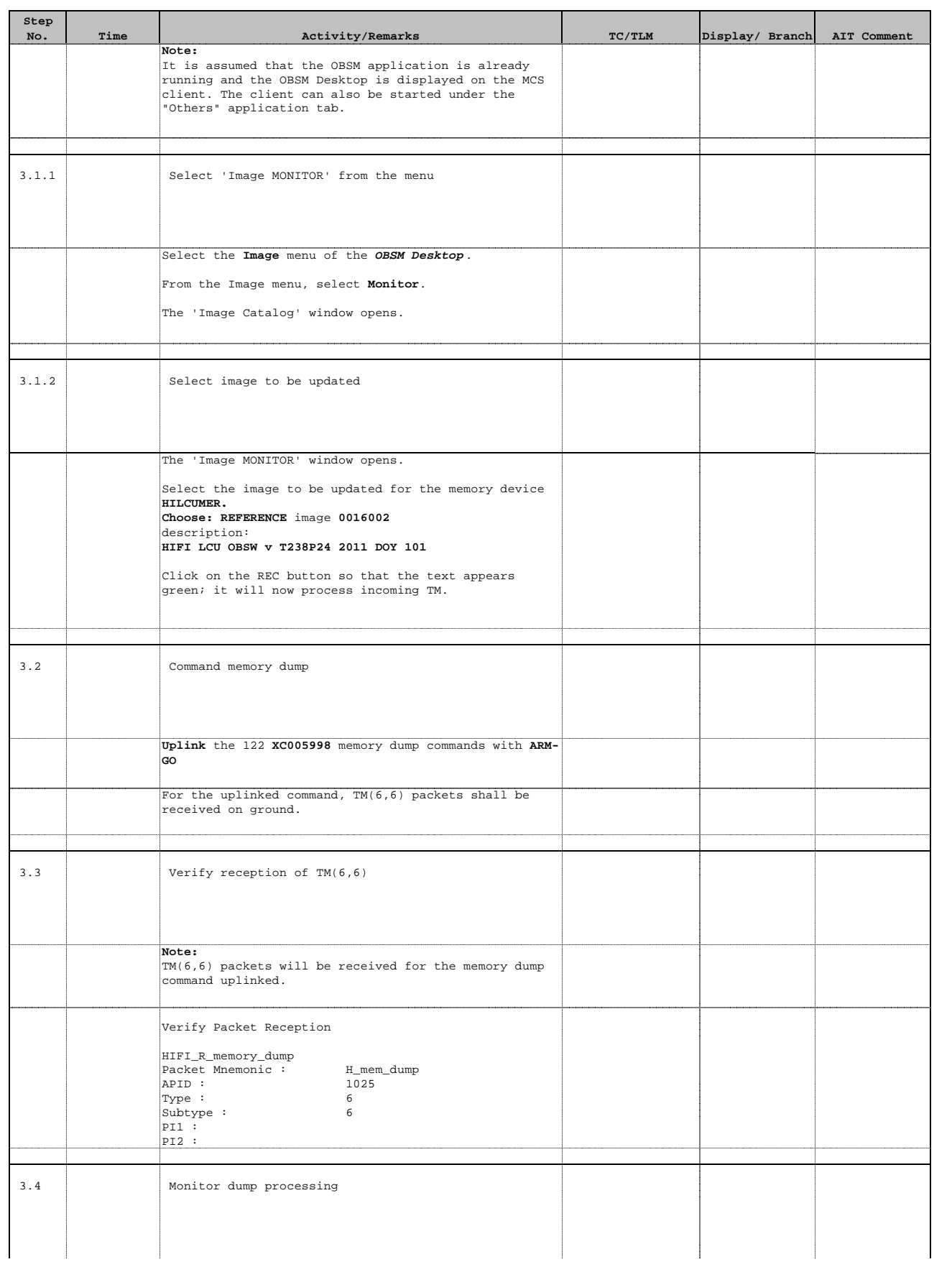

Doc No. :PT-HMOC-OPS-FOP-6001-OPS-OAH Fop Issue : 3.1 Issue Date: 05/09/11

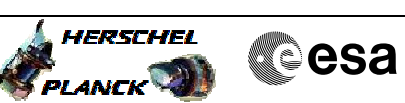

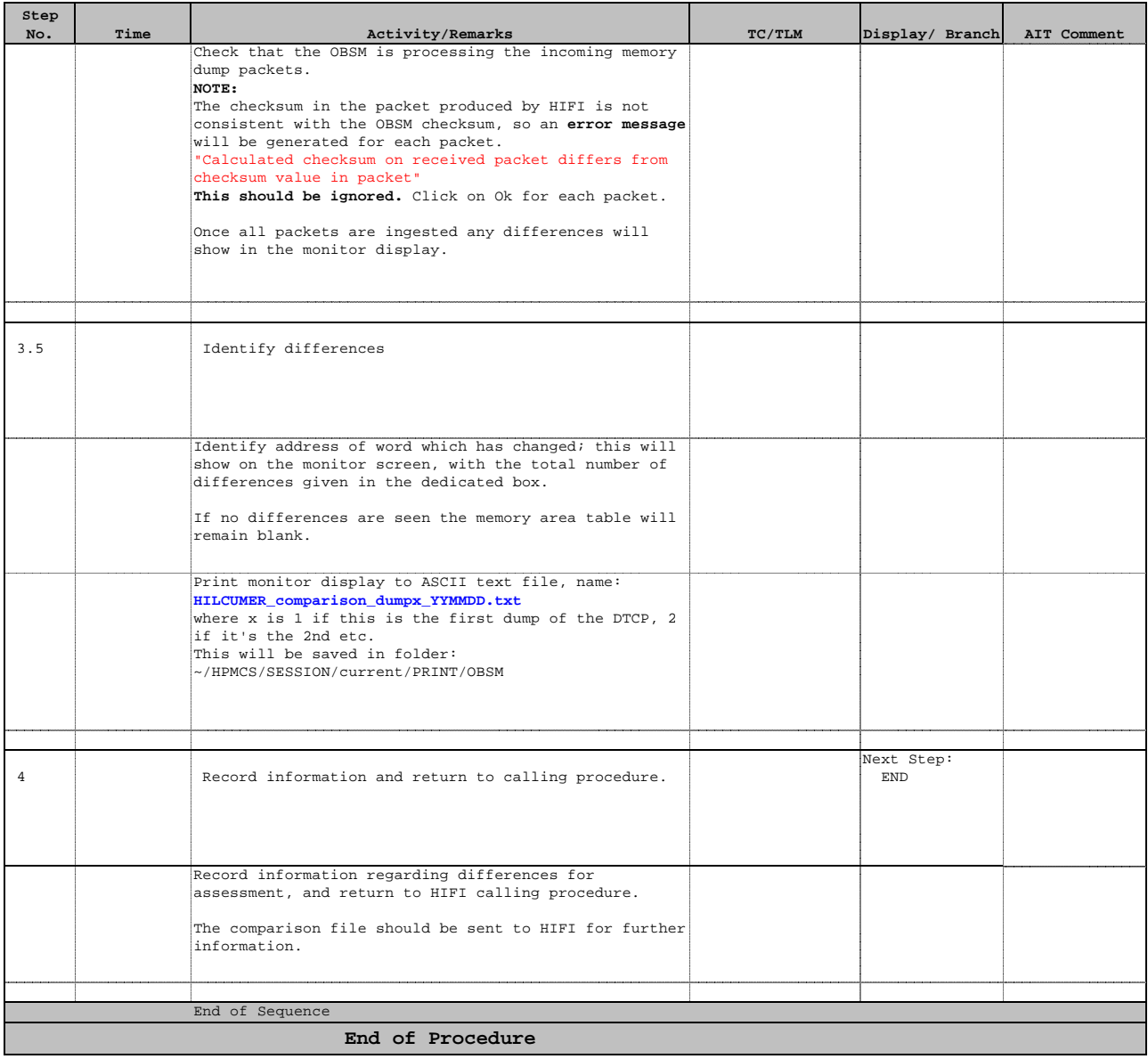